https://www.100test.com/kao\_ti2020/644/2021\_2022\_BGP\_MPLSV P\_c101\_644259.htm BGP/MPLS VPN MPLS Lab  $1$  P-network 1.1 IGP 1.2 VPN 1.3 PE-PE 1.4 PE-CE 2 CE 1.1 IGP router P ! ip cef ! interface Loopback0 ip address 1.1.1.1 255.255.255.255 ! interface Serial1/0 ip unnumbered Loopback0 mpls ip ! interface Serial1/1 ip unnumbered Loopback0 mpls ! router ospf 1 log-adjacency-changes network 1.1.1.1 0.0.0.0 area 0 Router PEA ! ip cef ! interface Loopback0 ip address 1.1.1.2 255.255.255.255 ! interface Serial1/1 ip unnumbered Loopback0 mpls ip ! router ospf 1 log-adjacency-changes network 1.1.1.2 0.0.0.0 area 0 Router PEB ! ip cef ! interface Loopback0 ip address 1.1.1.3 255.255.255.255 ! interface Serial1/0 ip unnumbered Loopback0 mpls ip ! router ospf 1 log-adjacency-changes network 1.1.1.30000area 0

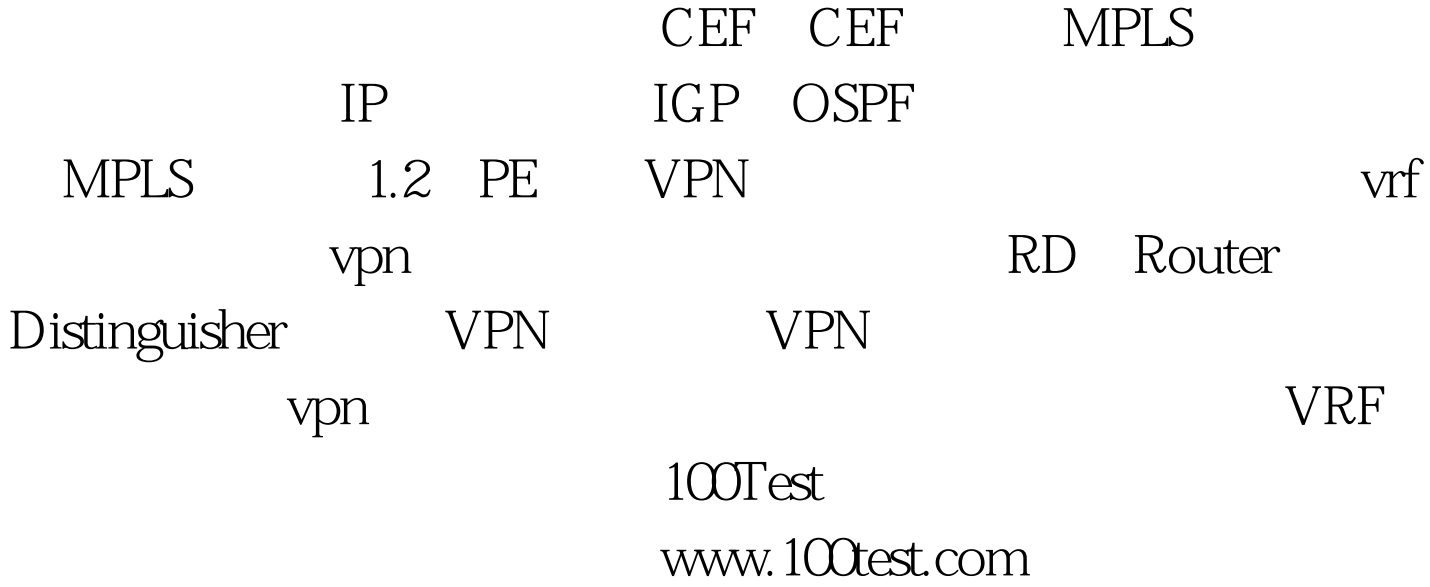